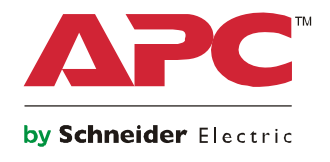

# **User Guide**

## **Cisco™ EnergyWise Power Management for APC Rack Power Distribution**

**AP8958, AP8958EU3, AP8958NA3**

## **About Cisco™ EnergyWise**

EnergyWise is an energy management protocol for monitoring, controlling, and reporting the energy use of information technology and facilities equipment.

EnergyWise manages the power usage of your devices by means of a set of power levels. If a domain member requests a power level change from a device, the device determines the appropriate action. Power level values are Read Only.

### **Disclaimer**

APC by Schneider Electric products should be installed, operated, serviced, and maintained only by qualified personnel. No responsibility is assumed by Schneider Electric for any consequences arising from the use of this material.

## **About This Manual**

This manual is intended for users of the specified APC product. It contains important instructions and provides detailed information for proper use of the product.

### **Related Documents**

Download technical publications and other technical information or look for updates to your manual at our website at **www.apc.com**.

Related information for Cisco EnergyWise technology is available at **www.cisco.com**.

## **User Comments**

Contact **www.apc.com/support**. We welcome your comments about this document.

## **Configure EnergyWise**

Perform the setup to allow the Network Management Card (NMC) in your device to communicate with a Cisco EnergyWise-enabled network appliance. The settings can be changed as necessary as long as they conform to the EnergyWise naming conventions.

#### **Communication Settings**

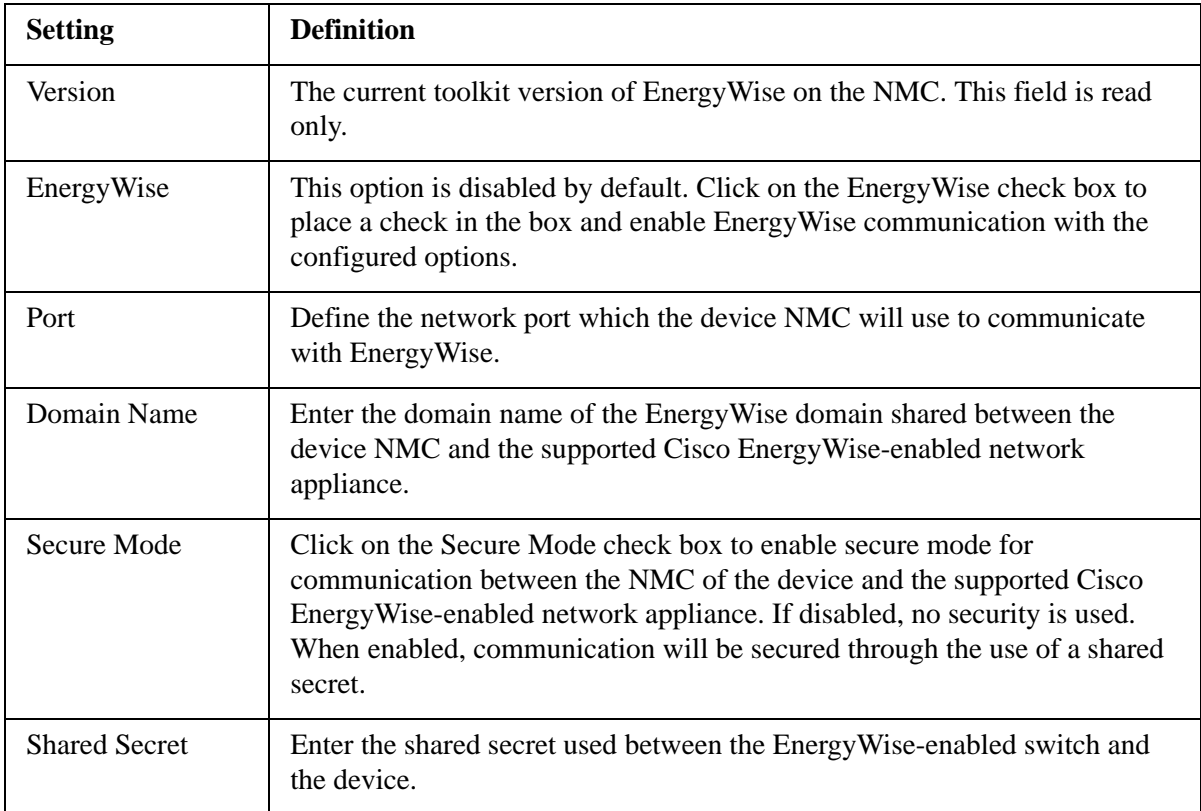

### **Configuration page**

### **Path: Configuration > EnergyWise**

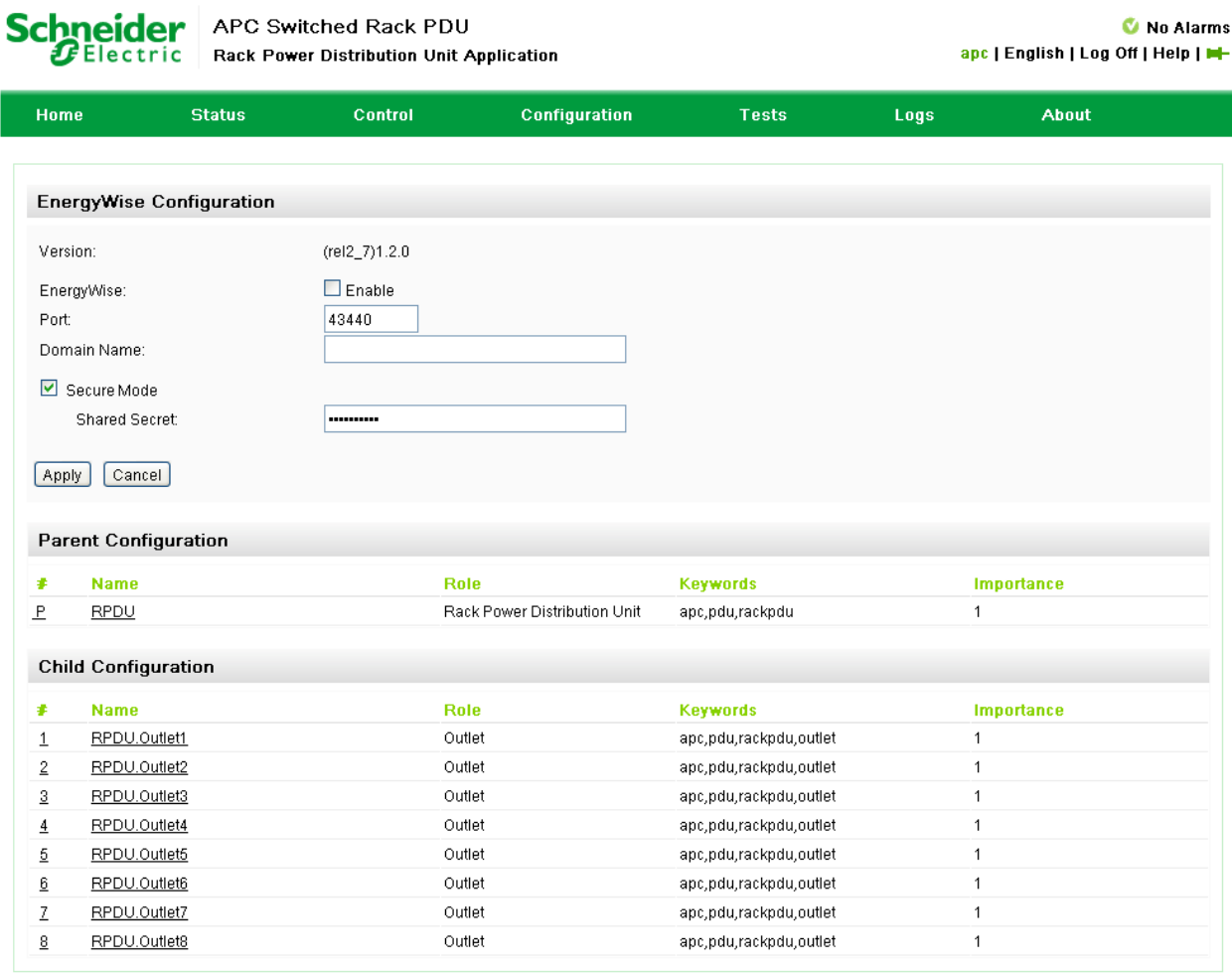

APC's Web Site | Testdrive Demo | APC Monitoring

@ 2012, Schneider Electric. All rights reserved.

#### **Parent/Child Configuration**

To configure the parent or individual child configuration, click on the corresponding hyperlink within the "#" column on the web interface. See the web page interface illustration on the previous page for more information.

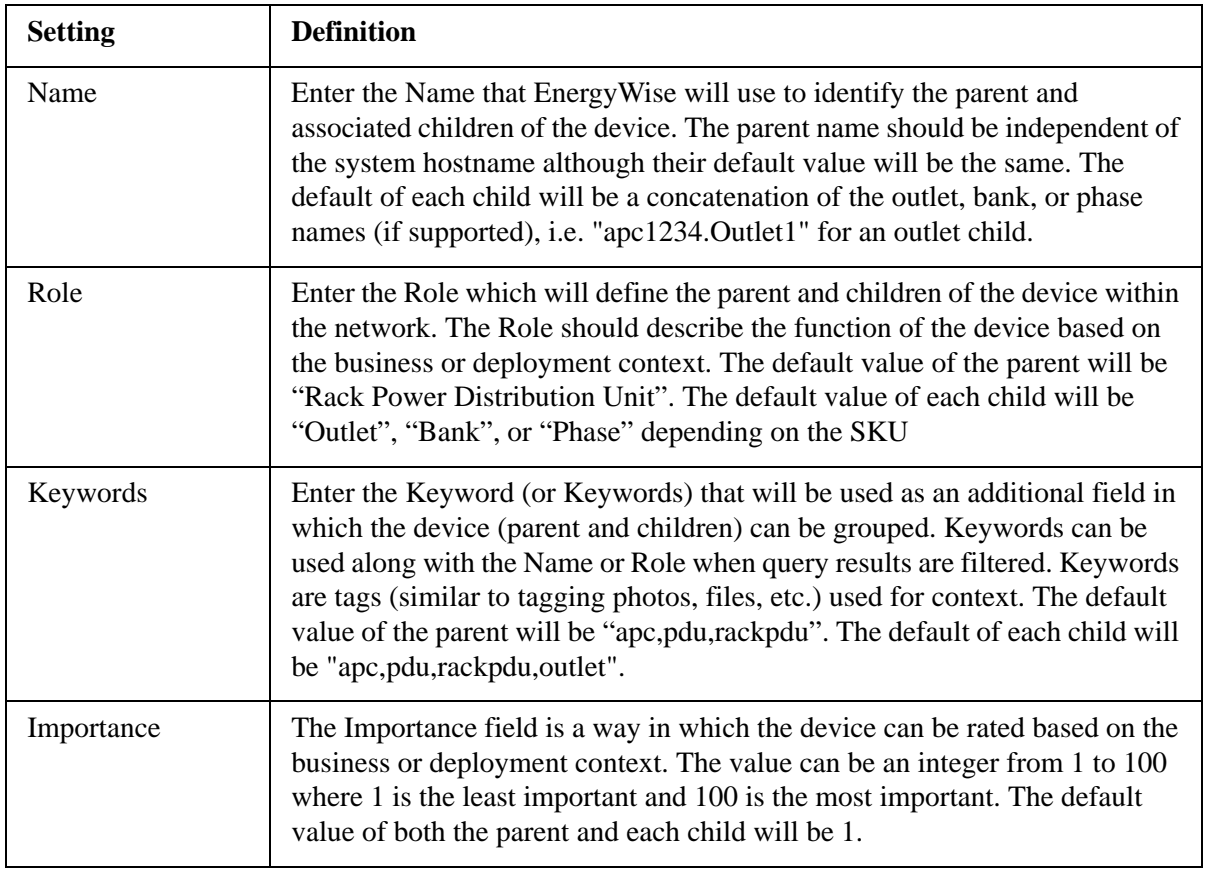

Schneider APC Switched Rack PDU Rack Power Distribution Unit Application

C No Alarms apc | English | Log Off | Help | H-

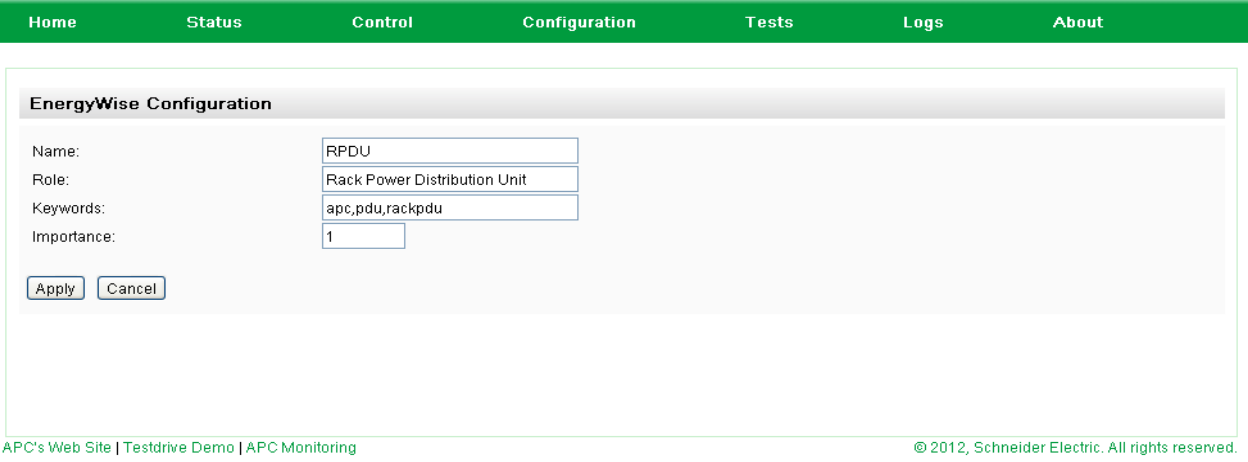

## **APC Worldwide Customer Support**

Customer support for this or any other APC product is available at no charge in any of the following ways:

- Visit the APC Web site to access documents in the APC Knowledge Base and to submit customer support requests.
	- **[www.apc.com](http://www.apc.com)** (Corporate Headquarters)
		- Connect to localized APC Web sites for specific countries, each of which provides customer support information.
	- **[www.apc.com/support/](http://www.apcc.com/support)** Global support searching APC Knowledge Base and using e-support.
- Contact the APC Customer Support Center by telephone or e-mail.
	- Local, country-specific centers: go to **[www.apc.com/support/contact](http://www.apc.com/support/contact)** for contact information.

For information on how to obtain local customer support, contact the APC representative or other distributors from whom you purchased your APC product.

© 2012 APC by Schneider Electric. APC and the APC logo are owned by Schneider Electric Industries S.A.S., American Power Conversion Corporation, or their affiliated companies. All other trademarks are property of their respective owners.